# Méthodologie pour la modélisation des phénomènes dangereux

# **1 REFERENCES**

- [1] Guide de l'état de l'art sur les silos pour l'application de l'arrêté ministériel relatif aux risques présentés par les silos et les installations de stockages de céréales, grains, produits alimentaires ou de tout autre produit organique dégageant des poussières inflammables (version 3, 2008) ;
- [2] Prévoir les effets des explosions de poussières sur l'environnement. EFFEX, un outil de simulation (INERIS, janvier 2000) ;
- [3] Omega 21 Explosions de poussières Phénoménologie et modélisation des effets (INERIS, juin 2006).

# **2 MODELISATION DES INCENDIES**

# **2.1 MODELISATIONS DES FLUX THERMIQUES**

### **2.1.1 Méthodologie**

La modélisation adoptée pour calculer les distances des effets thermiques relatifs aux feux de nappe ou de solides est celle proposée dans le guide bleu de l'UFIP. Celle-ci est également présente en partie dans le « Yellow Book » du TNO ainsi que dans le guide Ω2 de l'INERIS. Il s'agit du modèle de flamme solide à une zone.

La formule générique du flux thermique émis par un feu de nappe<sup>1</sup>, ou un feu de bâtiment, reçu par une cible située à r mètres du front de flamme est :

$$
\Phi = \Phi_0 \times F(r) \times F(r)
$$

Avec,

- Φ0 : pouvoir émissif d'une flamme (kW/m²)
- $\blacksquare$  F(r) : facteur de vue (sans unité)
- Г(r) : atténuation atmosphérique (sans unité)

Ainsi, afin de déterminer les distances d'effets thermiques associées aux seuils de 3, 5 et 8 kW/m<sup>2</sup>, les trois données ci-dessus doivent être déterminées. La première,  $\Phi_0$ , correspond à la puissance rayonnée par unité de surface de la flamme, la seconde, F(r), traduit l'angle solide sous lequel la cible perçoit la flamme et la dernière, Г(r), traduit la fraction du rayonnement thermique absorbée par l'atmosphère.

Le calcul du pouvoir émissif  $\Phi_0$  et du facteur de vue  $F(r)$  nécessite la détermination de quelques données intermédiaires, présentées ci-dessous.

<sup>1</sup> Le polyéthylène et le polypropylène sont des thermosplastiques, lorsqu'ils sont soumis à un incendie, ils ont tendance à fondre et à couler et donc à avoir un comportement similaire au feu de nappe.

### **2.1.2 Données intermédiaires**

#### **2.1.2.1 Diamètre équivalent (m)**

Dans le cas d'un feu de cuvette rectangulaire, d'un bâtiment ou d'un feu solide, le diamètre équivalent est déterminé par les relations ci-dessous.

$$
D_{eq} = 4 \times (S / P) \qquad \text{si } L < 2 \times I
$$
  

$$
D_{eq} = \text{largeur} \qquad \text{si } L > 2 \times I
$$

Avec,

- S : surface de la nappe du bâtiment  $(m^2)$
- $\blacksquare$  P : périmètre de la nappe du bâtiment (m)
- $\blacksquare$  L : longueur de la cuvette du bâtiment (m)
- $\blacksquare$  l : largeur de la cuvette du bâtiment (m)

#### **2.1.2.2 Débit massique surfacique de combustion (kg/m²/s)**

Le débit massique de combustion est issu de la littérature, ou encore obtenu expérimentalement.

#### **2.1.2.3 Hauteur de flamme (m)**

Plusieurs méthodes existent pour calculer la hauteur de flamme, avec un domaine de validité plus ou moins large.

Cependant, la description de la méthode de calcul des effets thermiques produits dans un incendie d'entrepôt (logiciel FLUMILog) rapport final DRA-09-90977-14553A version 2 précise que **la hauteur de flamme peut être bornée à 2,5 x la hauteur de stockage.** 

Selon l'analyse de l'accidentologie et le retour d'expérience, la hauteur de flamme est limitée à la hauteur du tas du fait de l'absence flamme en cas d'incendie d'un tas de stockage de charbon.

#### **2.1.2.4 Facteur de vue**

Dans le cas où il y a présence de vent, le facteur de vue est exprimé à partir de corrélations qui prennent en compte l'angle formé entre la flamme et le sol.

Pour une cible horizontale, on applique la corrélation suivante :

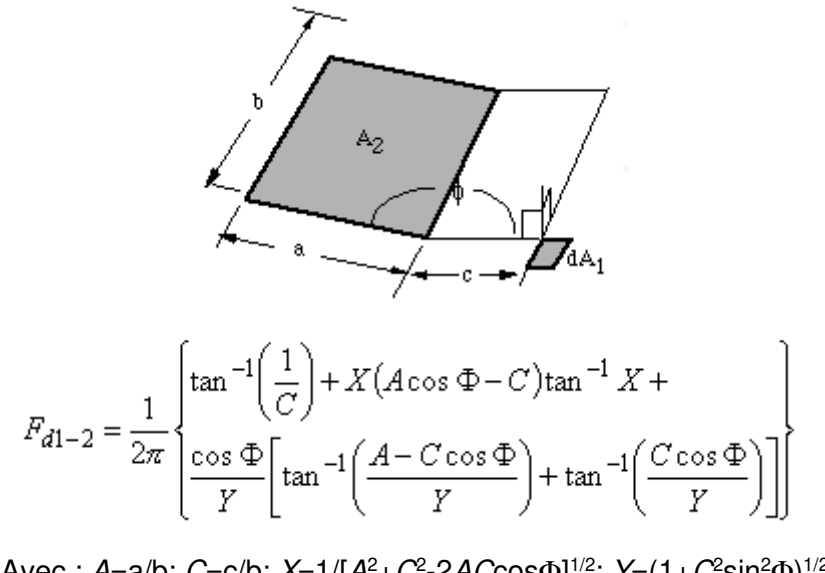

Avec : A=a/b; C=c/b; X=1/[A<sup>2</sup>+C<sup>2</sup>-2ACcos $\Phi$ ]<sup>1/2</sup>; Y=(1+C<sup>2</sup>sin<sup>2</sup> $\Phi$ )<sup>1/2</sup> Φ étant l'angle entre l'horizontale et la flamme, soit 90 - ξ

Pour une cible verticale :

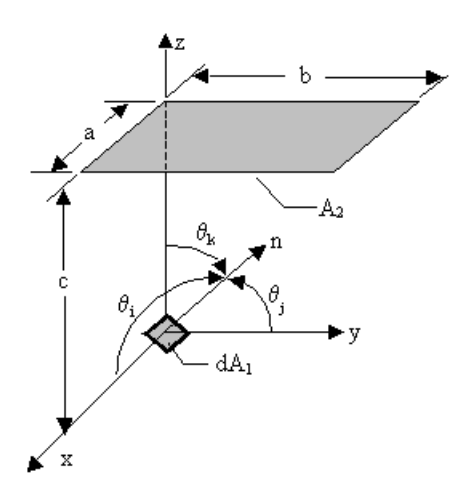

$$
F_{d1-2} = \frac{1}{2\pi} \left[ \tan^{-1} B \times \cos \theta_i + \tan^{-1} A \times \cos \theta_j + \frac{A \cos \theta_k - \cos \theta_i}{\left(1 + A^2\right)^{1/2}} \tan^{-1} \frac{B}{\left(1 + A^2\right)^{1/2}} \right]
$$
  
+ 
$$
\frac{B \cos \theta_k - \cos \theta_j}{\left(1 + B^2\right)^{1/2}} \tan^{-1} \frac{A}{\left(1 + B^2\right)^{1/2}}
$$

Avec : A=a/c; B=b/c

Notons que **le flux maximal est reçu sur la médiatrice de la face en feu** car c'est à ce niveau que la surface de flamme est maximale pour la cible.

Remarque : la présence d'un obstacle éventuel ou d'un écran entre les flammes (mur coupefeu par exemple) et la cible peut également être prise en compte dans la détermination des facteurs de vue. Il s'agit alors de déterminer le facteur de vue de l'obstacle en question et de le soustraire au facteur de vue entre la cible et la flamme.

#### **2.1.2.5 Pouvoir émissif de la flamme (kW/m²)**

Le pouvoir émissif de la flamme sera déterminé à partir de la formule de Murdan et Croce (Ineris Ω2) qui s'applique aux feux produisant des suies en quantité significative.

$$
\Phi_0 = 20\ 000\ (1 - e^{-0.12Deq}) + 140\ 000\ e^{-0.12Deq} \qquad (W/m^2)
$$

De plus le rapport INERIS – méthode de calcul des effets thermiques produits dans un incendie d'entrepôt (logiciel Flumilog) - DRA-09-90977-14553A version 2 mentionne que l'émittance moyenne sur la totalité de la hauteur de flamme est moins forte que les puissances émissives pouvant être atteintes localement, notamment en raison de l'obscurcissement de la flamme par les suies en partie haute.

Sur cette base, la fraction rayonnée varie entre 35% pour les plus petits diamètres équivalents de l'ordre de 10 m et 5% pour les plus grands diamètres équivalents.

#### **2.1.2.6 Transmissivité atmosphérique**

Le coefficient d'atténuation atmosphérique est calculé en utilisant la corrélation de BAGSTER :

$$
\Gamma(r) = 2.02 \times (HR \times TVARH_2O) \times r)^{-0.09}
$$

Avec :

- **HR** : humidité relative (fixée à 70 %)
- **TVAP** (H<sub>2</sub>0) = 1665 Pa à 15 °C
- r : distance entre le front de flamme et la cible (m)

L'évolution de ce paramètre avec la distance entre le mur de flamme et la cible est calculée à l'aide d'un tableur.

#### **2.1.2.7 Critères retenus pour la détermination des zones de danger**

Les valeurs de référence des seuils d'effets des phénomènes dangereux pouvant survenir dans des Installations Classés sont spécifiées dans l'arrêté du 29 septembre 2005 relatif à l'évaluation et à la prise en compte de la probabilité d'occurrence, de la cinétique, de l'intensité des effets et de la gravité des conséquences des accidents potentiels dans les études de dangers des Installations Classées soumises à autorisation.

| <b>Effets</b>                       | Valeur du seuil                                                        | <b>Effets</b>                                                                                                    |  |
|-------------------------------------|------------------------------------------------------------------------|----------------------------------------------------------------------------------------------------|--|
| <b>Sur les</b><br><b>structures</b> | 5 kW/m <sup>2</sup> ou<br>1 000 (kW/m <sup>2</sup> ) <sup>4/3</sup> .s | Seuil des destructions significatives des vitres                                                                                             |  |
|                                     | 8 kW/m <sup>2</sup> ou<br>800 (kW/m <sup>2</sup> ) <sup>4/3</sup> .s   | Seuil des effets domino et correspondant au seuil de dégâts<br>graves sur les structures                                                     |  |
|                                     | 16 kW/m <sup>2</sup>                                                   | Seuil d'exposition prolongée des structures et correspondant<br>au seuil des dégâts très graves sur les structures, hors<br>structures béton |  |
|                                     | $20$ kW/m <sup>2</sup>                                                 | Seuil de tenue du béton pendant plusieurs heures et<br>correspondant au seuil des dégâts très graves sur les<br>structures béton             |  |
|                                     | 200 kW/m <sup>2</sup>                                                  | Seuil de ruine du béton en quelques dizaines de minutes                                                                                      |  |
| <b>Sur l'Homme</b>                  | $3 \text{ kW/m}^2$ ou<br>600 ( $kW/m^2$ ) <sup>4/3</sup> .s            | Seuil des effets irréversibles délimitant la « zone des<br>dangers significatifs pour la vie humaine »                                       |  |
|                                     | 5 kW/m <sup>2</sup> ou<br>000 $(kW/m^2)^{4/3}$ .s                      | Seuil des effets létaux délimitant la « zone des dangers<br>graves pour la vie humaine »                                                     |  |
|                                     | 8 kW/m <sup>2</sup> ou<br>800 (kW/m <sup>2</sup> ) <sup>4/3</sup> .s   | Seuil des effets létaux significatifs délimitant la « zone des<br>dangers très graves pour la vie humaine »                                  |  |

**Tableau 1 : Valeurs de référence pour les effets thermiques** 

# **2.2 EMISSIONS DE GAZ ET DE FUMEES SUITE A L'INCENDIE**

### **2.2.1 Méthodologie pour la quantification des effets toxiques liés aux fumées**

Les calculs relatifs à la toxicité des fumées dans le cas d'un incendie sont basés sur le guide Ω16 de l'INERIS (rapport d'étude n°57149 du 17/03/2005) : toxicité et dispersion des fumées d'incendie, phénoménologie et modélisation des effets.

#### **2.2.1.1 Paramètres de calculs fixés**

Certains paramètres sont issus ou directement liés à la modélisation des flux thermiques de l'incendie :

Il s'agit de :

- $\triangleright$  La hauteur de flamme,
- $\blacktriangleright$  La vitesse de combustion,
- > La surface au sol de l'incendie et son diamètre équivalent.

Certains paramètres sont précisés dans le guide Ω16 et ne dépendent pas de l'incendie : ainsi, la température des fumées au niveau de la hauteur h des flammes (bas du panache) est prise égale à 250° + la température extérieure, soit 265°C.

### **2.2.1.2 Données d'entrées spécifiques**

Les données spécifiques permettant de déterminer la toxicité des fumées sont relatives à la composition du stockage : les compositions chimiques des produits, ainsi que les quantités entreposées doivent être précisées.

#### **2.2.1.3 Corrélations du modèle**

### **2.2.1.3.1 Puissance de l'incendie**

En fonction des données disponibles, les formules sont les suivantes :

 $Q = m \times S \times n \times \Delta Hc$ 

- Q : puissance dégagée par la combustion (kW)
- $n_{\rm comb}$ : rendement de la combustion (sans unité)
- $\blacksquare$  m" : débit massique de combustion (kg/m<sup>2</sup>.s)
- $\bullet$  S : surface de la nappe  $(m^2)$
- ΔHc : chaleur de combustion du produit (kJ/kg)

Ou

 $Q = m \times S \times n \times PCI$ 

Avec PCI : chaleur de combustion nette du combustible (J/g)

Si les valeurs des chaleurs de combustion des produits ne sont pas connues, la chaleur de combustion est déterminée à partir de la formule de Boie :

 $PCS = 35,160C + 116,225H - 11,090O + 6,28N + 10,485S$ 

 $PCI (MJ/kg) = PCS - 21,96H$ 

Où C, H, O, N et S sont les fractions massiques des éléments respectifs dans le produit ou l'ensemble du stockage selon le cas étudié.

# **2.2.1.3.2 Polluants créés**

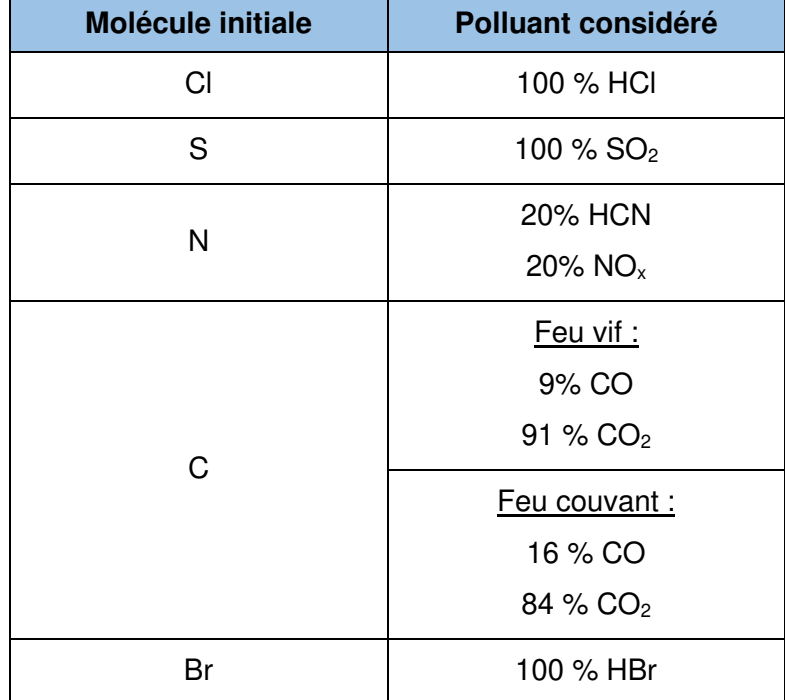

Le devenir des molécules est ainsi considéré :

### **2.2.1.3.3 Débit massique des polluants**

Les débits massiques d'émission spécifiques à chaque polluant peuvent être déterminés de la manière suivante :

 $D_{\text{polluant}} = S \times \dot{m} \times \text{fraction massive volume}$ 

 $\blacksquare$  D<sub>polluant</sub> : débit d'émission de chaque polluant (kg/s)

### **2.2.1.3.4 Débit massique du panache**

Le débit d'air entrainé est déterminé à l'aide de la formule suivante :

 $D = 3,24 \times Q$ 

- $\blacksquare$  D : Débit total (air + polluant) (kg/s)
- Q : puissance dégagée par la combustion (kW)

### **2.2.1.3.5 Vitesse sur l'axe du panache**

La corrélation de Mc Caffrey est employée.

 $u = 1.9 \times Q^{0.2}$ 

- u : vitesse sur l'axe du panache (m/s)
- Q : puissance dégagée par la combustion (kW)

### **2.2.1.3.6 Toxicité du mélange**

Dans le cas de fumées d'incendie, plusieurs gaz toxiques sont susceptibles d'être émis simultanément à l'atmosphère.

Le seuil à retenir pour caractériser la toxicité des fumées n'est pas propre à un gaz pur mais à un mélange de gaz. Dans ce cas, si le mélange est composé de n gaz polluants noté  $P_1$ ,  $P_2$ ,  $\ldots$  P<sub>n</sub>, le seuil équivalent peut être estimé au moyen de la relation suivante :

> Seuil équivalent = 1  $\sum_{i=1}^{i=n} \frac{concentration\,polluant\,Pi}{conilnolluant\,Pi}$  $\frac{1}{n}$  concentration political  $\frac{n}{1}$  seuil polluant Pi

### **2.2.2 Hypothèses pour la dispersion des fumées toxiques**

Les fumées sont composées des produits issus de la combustion des matériaux. Selon la composition moléculaire du combustible et la stœchiométrie de la combustion, différents composés sont susceptibles de se former dont certains potentiellement toxiques. Cette partie vise à déterminer l'impact des fumées selon la méthodologie suivante développée par l'INERIS (Omega 16) :

- Détermination du terme source : l'analyse moléculaire du combustible et les caractéristiques de l'incendie (surface, vitesse de combustion, etc.) permettent de déterminer les polluants formés lors de la combustion et les caractéristiques du rejet (hauteur, débit, vitesse),
- Dispersion atmosphérique : les données précédentes permettent de réaliser une dispersion des polluants à partir du logiciel de dispersion PHAST,
- Impact sur les personnes : à partir des polluants émis, un seuil de toxicité équivalent prenant en compte l'ensemble des polluants est calculé afin d'observer si la dispersion permet de l'atteindre.

#### Détermination des polluants

La composition chimique du combustible retenu permet de déterminer les composants produits lors de la combustion.

Ces composants sont donc étudiés pour l'impact de la toxicité des fumées, en considérant un seuil de toxicité équivalent. Cela permet de prendre en compte la toxicité individuelle de chaque gaz et d'additionner leurs toxicités respectives. L'utilisation de la formule présentée dans l'Omega 16 donne les résultats suivants pour une exposition de 60 minutes aux fumées.

#### Terme source

La modélisation est réalisée en prenant en compte la surface de l'emprise au sol.

La méthodologie développée dans l'Omega 16 permet d'évaluer les paramètres suivants, utilisés comme données d'entrée pour la dispersion :

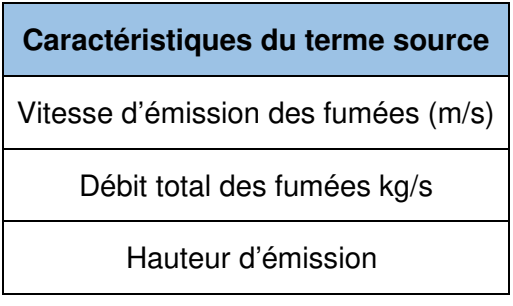

La vitesse d'émission et le débit total des fumées sont utilisés comme données d'entrée pour la dispersion, auxquels s'ajoutent les données suivantes communes aux modélisations :

- Produit dispersé : Air,
- Température du rejet : 265°C.

# **3 MODELISATION DES EXPLOSIONS DE POUSSIERES**

La méthode Multi-ENERGIE à partir de l'énergie de BRODE est utilisée pour les explosions de poussières dans les silos de stockage.

Cette méthode se base sur l'application de la méthode multi énergie indice 10, seul indice semblant adapté, puisqu'il s'agit d'un phénomène d'éclatement et de propagation d'onde de choc [1].

1 ière étape : Détermination de l'énergie de l'explosion de poussières (à partir de l'équation de Brode)

$$
E = (P_{ex} - P_{atm}) \times V \times \frac{1}{\gamma - 1}
$$

Sachant que le rapport des chaleurs spécifiques moyennes est de l'ordre de 1,3 pour une explosion dans l'air [3] ( $\gamma = 1,3$ ) :

$$
E = (P_{ex} - P_{atm}) \times V \times 3
$$

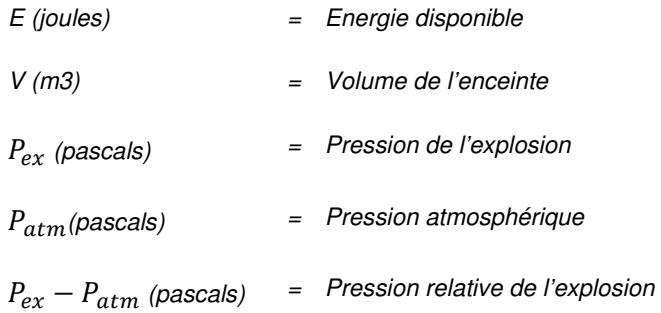

> Pour déterminer  $P_{ex} - P_{atm}$ :

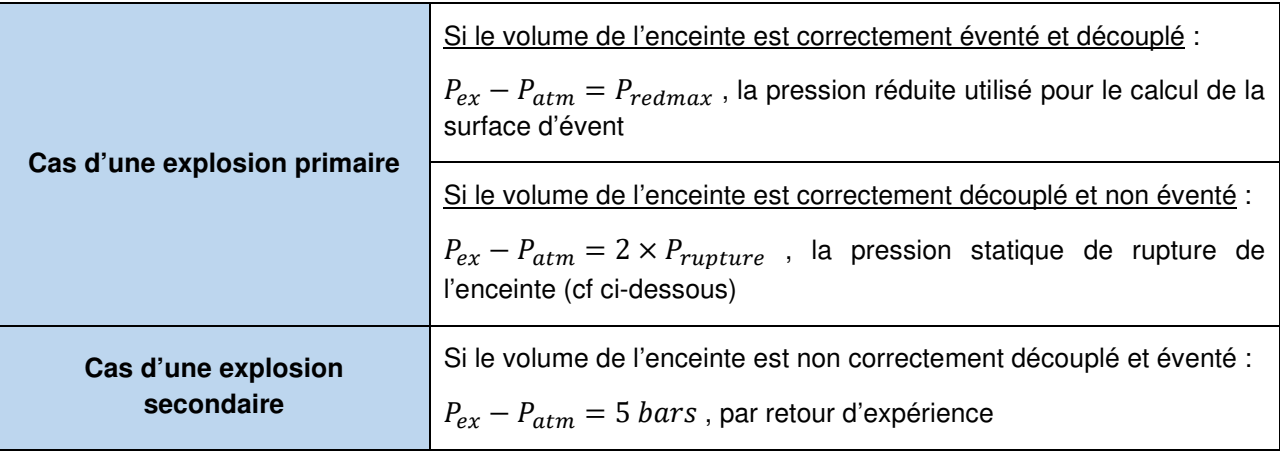

 Pour déterminer la pression statique de rupture d'une enceinte, ci-dessous l'ordre de grandeur de quelques matériaux couramment utilisés :

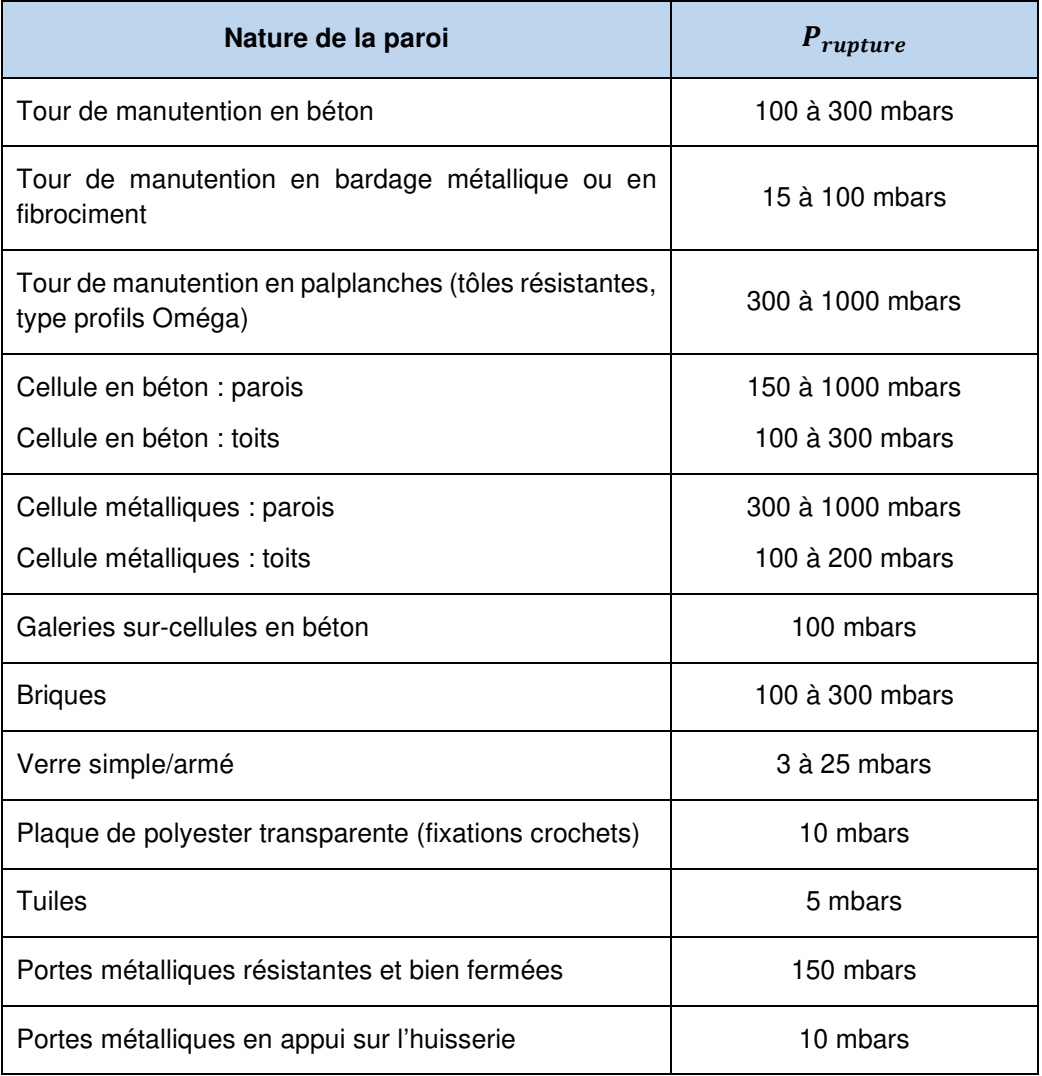

#### 2<sup>ième</sup> étape : Détermination des distances d'effets avec la méthode multi énergie indice 10

Pour l'évaluation des distances d'effets, il convient de définir le point d'origine des distances. La méthode ci-dessous est une extrapolation du logigramme du cas d'une explosion primaire dans une cellule en béton [1] :

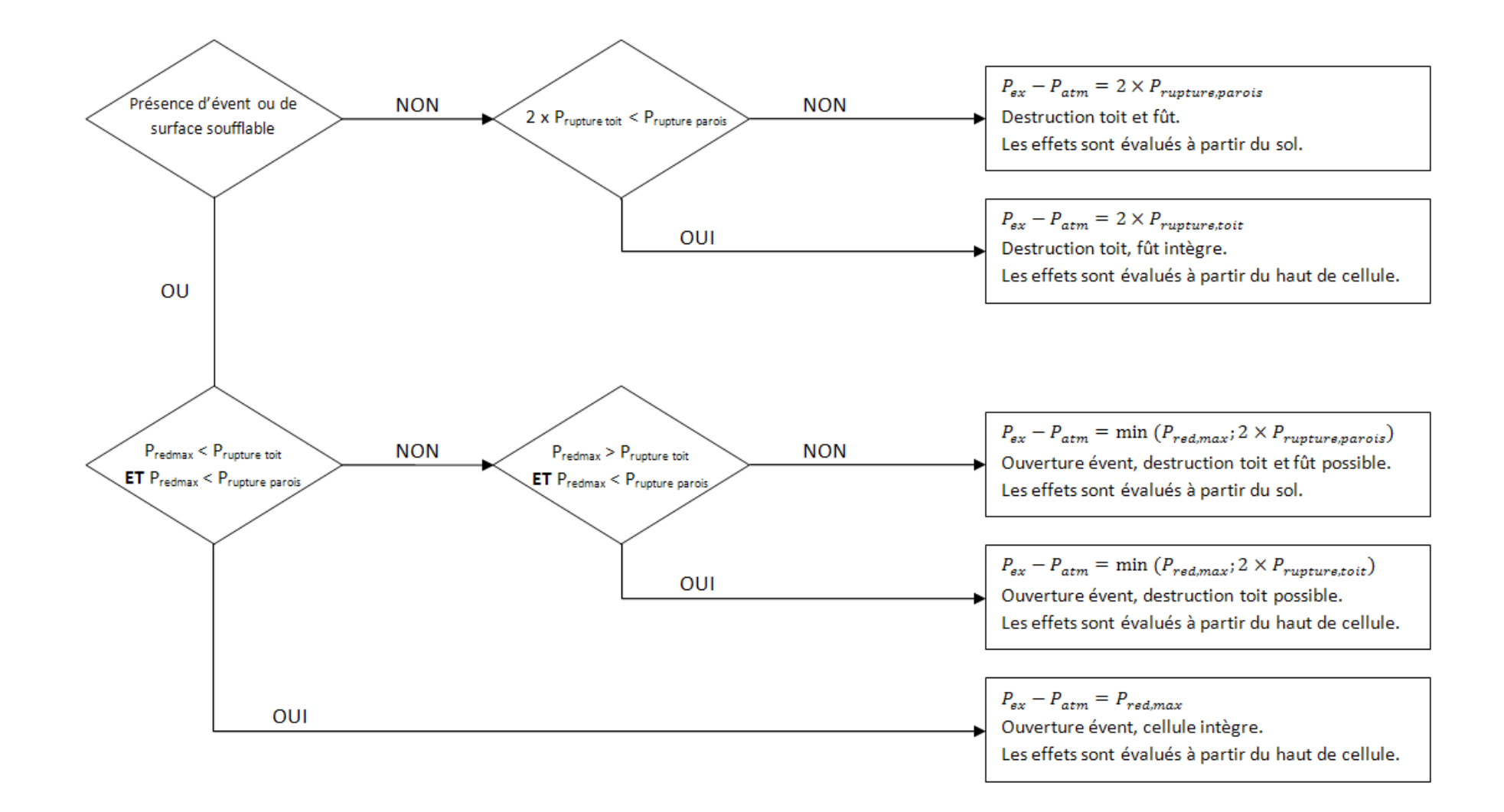

Le calcul du Pred,max en présence d'une surface éventable est obtenue à partir de la NFPA 68 « Guide for Venting Deflagrations », selon la formule suivante :

$$
A_{\nu 0} = 1 \cdot 10^{-4} \cdot \left(1 + 1.54 \cdot P_{\text{stat}}^{4/3}\right) \cdot K_{\text{St}} \cdot V^{3/4} \cdot \sqrt{\frac{P_{\text{max}}}{P_{\text{red}}} - 1}
$$

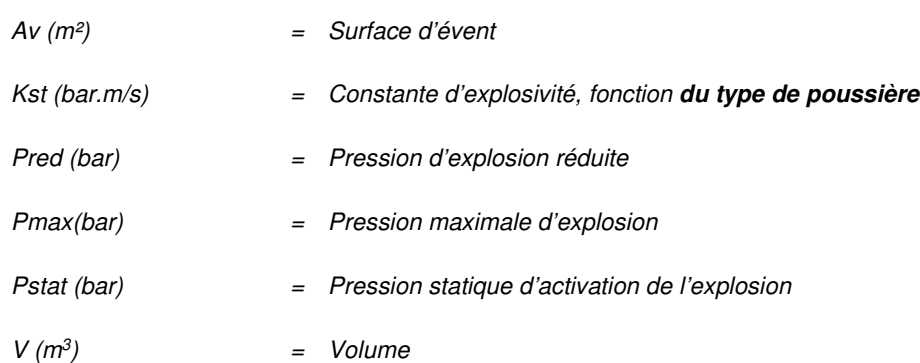

D'après l'annexe 2 de l'arrêté du 29 septembre 2005, les valeurs seuils sont :

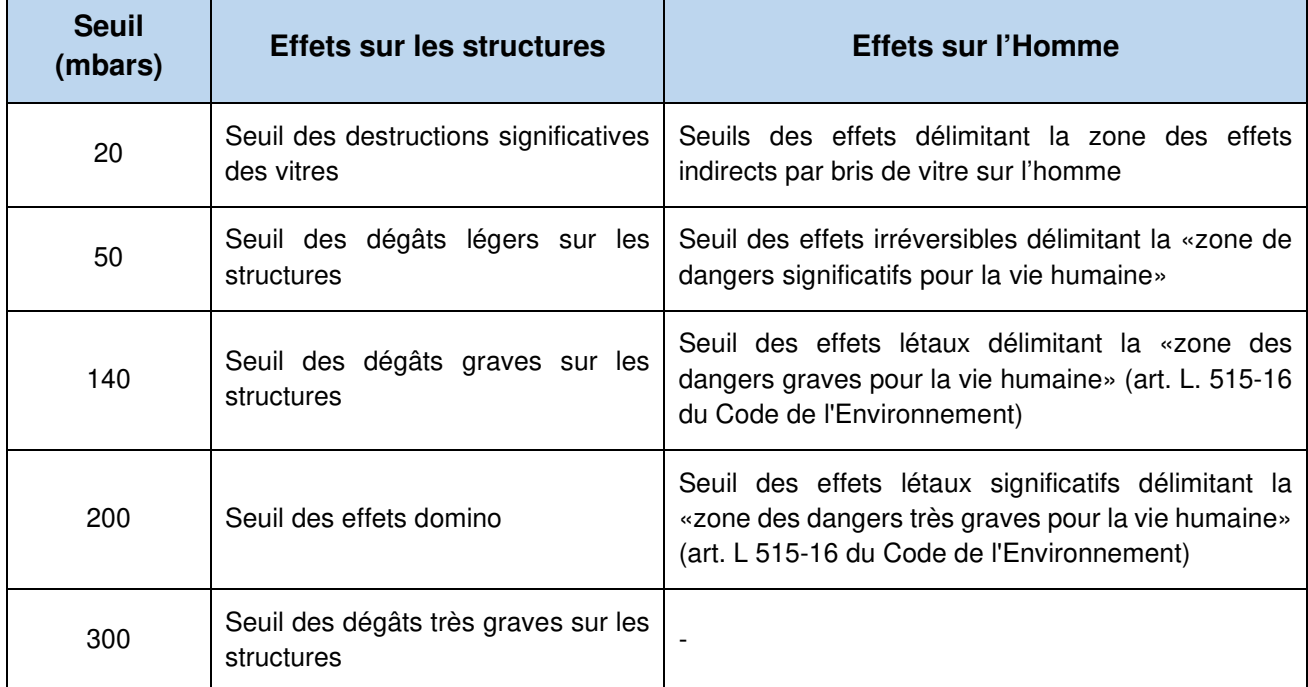

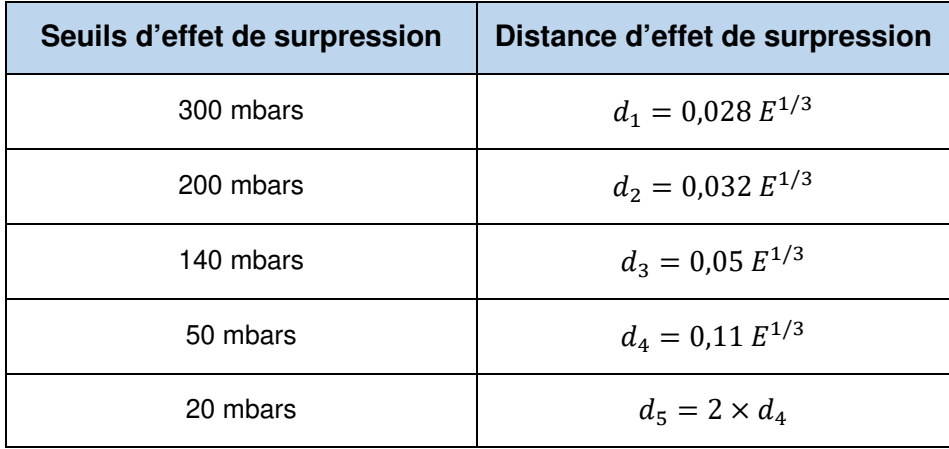

Correspondant à ces seuils, les distances calculées à partir de l énergie de Brode sont :

# **4 MODELISATION DES EXPLOSIONS DE CAPACITE ATMOSPHERIQUE**

#### Méthodologie de l'INERIS

Le modèle adopté pour calculer les distances des effets de surpression relatifs à un éclatement de capacité atmosphérique est le modèle « Multi-Energy », proposé par l'INERIS.

Ce modèle fournit un faisceau de courbes liant la surpression maximale réduite à la distance réduite pour l'éclatement de capacités. Par l'intermédiaire de ces courbes et à partir des valeurs des seuils réglementaires relatifs aux effets de surpression, à savoir 20, 50, 140, 200 et 300 mbar, on en déduit les distances réduites correspondantes. Puis, grâce aux relations ci-dessous, on calcule les distances associées aux effets de surpression.

$$
R_{c} = (E/P_{atmo})^{1/3}
$$
\n
$$
\lambda_{i} = (d_{i} / R_{c})
$$
\n
$$
d_{i} = (\lambda_{i} / (P_{atmo})^{1/3}) \times (E)^{1/3} (1)
$$
\n
$$
\sum_{i} V_{\text{ear}} \cdot (P_{\text{num}} - P_{\text{armo}})
$$

$$
E = \frac{V_{\text{gaz}} \cdot (P_{\text{rupt}} - P_{\text{atmo}})}{\gamma - 1}
$$

- Avec,  $\blacksquare$  d<sub>i</sub> : distance des effets de surpressions (en m)
	- *λ*i : distance réduite (en m)
	- $E :$  énergie (en J)
	- $V_{\text{gaz}}$  : volume de gaz (en m<sup>3</sup>)
	- P<sub>rupt</sub>: pression de rupture  $(= 50 000$  Pa relatif)
	- $P_{atmo}$ : pression atmosphérique (= 101325 Pa)
	- γ: rapport des chaleurs spécifiques  $(= 1,314)$

A noter que, dans le cas d'un éclatement de réservoir atmosphérique, on applique la courbe 10 de l'abaque « Multi-Energy ». Par conséquent, on obtient pour :

- $\triangleright$   $\Delta P = 50$  mbar,  $\lambda_i = 5$
- $\triangleright$   $\Delta P = 140$  mbar,  $\lambda_i = 2.35$
- $\triangleright$   $\Delta P = 200$  mbar,  $\lambda_i = 1.65$
- $\triangleright$   $\Delta P = 300$  mbar,  $\lambda_i = 1.25$

Ainsi, grâce à la relation (1) déterminée précédemment, les formules déduites pour calculer les distances des effets de surpressions aux seuils de 20, 50, 140, 200 et 300 mbar sont :

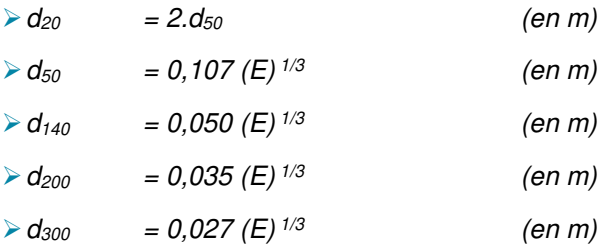

Un UVCE (Unconfined Vapour Cloud Explosion) est une explosion de gaz à l'air libre qui produit à la fois des effets thermiques et des effets de surpression.

Le vocabulaire distingue, selon les effets produits, l'UVCE du flash fire (feu de nuage). De manière générale, le terme UVCE s'applique lorsque des effets de pression sont observés, alors que le terme flash fire est réservé aux situations où la combustion du nuage ne produit pas d'effets de pression. Cependant, il s'agit dans les deux cas du même phénomène physique, à savoir la combustion d'un mélange gazeux inflammable.

Les effets générés par un UVCE sont fortement dépendants des conditions locales dans lesquelles l'explosion a lieu :

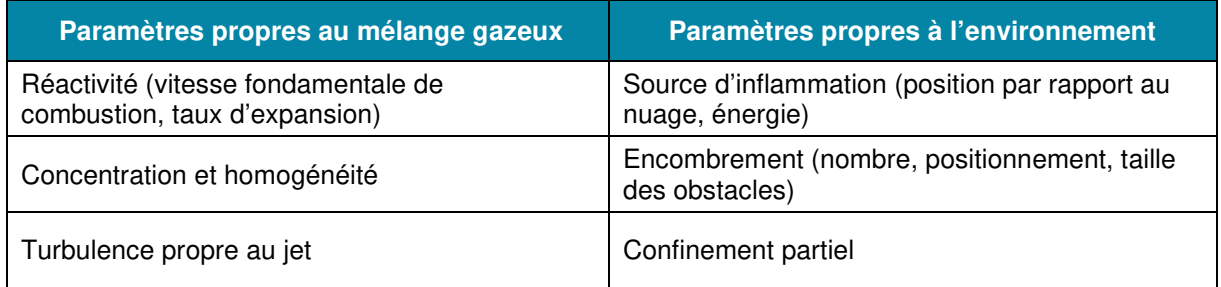

# **4.1 EFFETS THERMIQUES**

L'approche retenue pour la quantification des distances des effets thermiques d'un UVCE / d'un flash fire est la suivante :

- $\triangleright$  Distance au seuil des effets irréversibles : 1,1  $\times$  distance maximale à la LIE,
- $\triangleright$  Distance au seuil des effets létaux : distance maximale à la LIE,
- Distance au seuil des effets létaux significatifs : distance maximale à la LIE.

# **4.2 EFFETS DE SURPRESSION**

Le modèle utilisé pour déterminer les effets de surpression d'un UVCE est le modèle « Multi-Energie » développé par le TNO et présent dans le guide bleu de l'UFIP. Ce modèle est plus réaliste que les autres car il repose sur le fait que les conditions de combustion dans un nuage inflammable peuvent varier considérablement d'un point à un autre du fait des différences de niveaux d'encombrement partiel entre les différentes parties (appelées aussi îlots). D'une manière générale, ce modèle repose sur les étapes suivantes :

- **Etape 1** : Nous identifions les îlots. Puis nous déterminons le volume libre de chaque îlot en appliquant la relation  $V_{\text{line plot}} =$  surface au sol x hauteur x taux d'encombrement.
- **Etape 2** : Nous déterminons le volume du nuage de gaz. Ce dernier est estimé à partir des caractéristiques du nuage explosible (hauteur, distance à la LIE, masse explosible) qui sont elles-mêmes déterminées à partir du logiciel PHAST.
- **Etape 3** : Nous déterminons le volume explosible dans chaque îlot. Ainsi, si  $V_{\text{libre filot}} > V_{\text{nuage de gaz}},$  alors  $V_{\text{explosible filot}} = V_{\text{nuage de gaz}}$ . Par contre, si  $V_{\text{libre filot}} < V_{\text{nuaqe de gaz}},$  alors  $V_{\text{explosible filot}} = V_{\text{libre filot}}.$
- **Etape 4** : Nous déterminons le degré de sévérité (ou indice de violence) de l'explosion. Ce dernier se détermine en tenant compte de la densité des obstacles, du degré de confinement ainsi que de l'énergie et position de la source d'inflammation.

Plusieurs sources existent pour déterminer la sévérité (Guide bleu de l'UFIP, Yellow Book du TNO…). Par exemple, le « guide des méthodes d'évaluation de gaz à l'air libre - 1999 » de l'INERIS propose le tableau de KINSELLA.

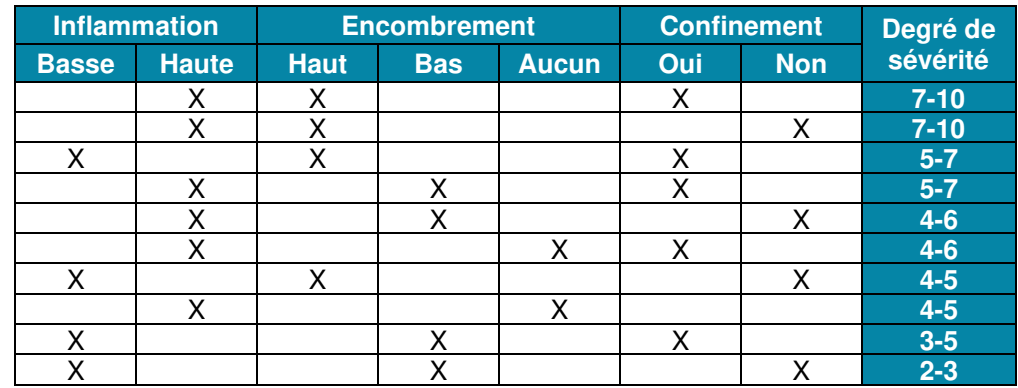

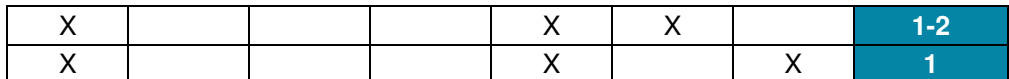

 Le degré de sévérité correspond au niveau de surpression maximal produit par l'explosion. Pour le modèle « Multi-Energie », les degrés de sévérité sont notés de 1 à 10 et correspondent aux niveaux de surpression ci-dessous.

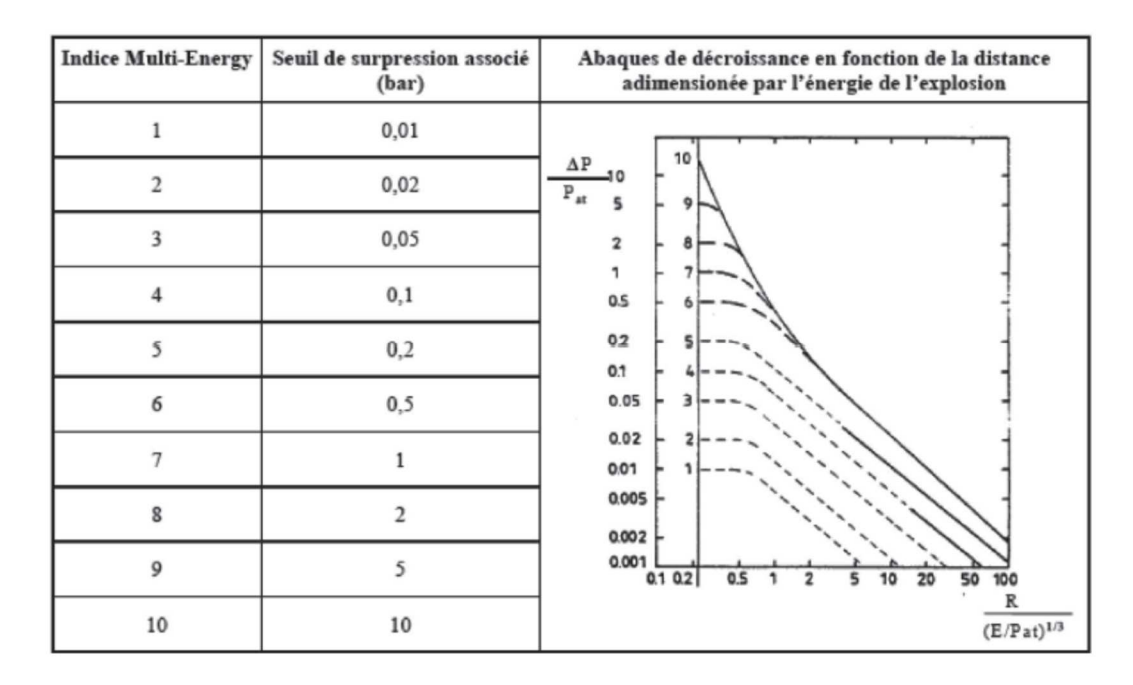

**Etape 5** : Connaissant le degré de sévérité, nous savons désormais quelle courbe nous devons utiliser. Ainsi, grâce à celle-ci et pour les valeurs des seuils réglementaires relatifs aux effets de surpression, à savoir  $\Delta P = 20, 50, 140, 200$  et 300 mbar, nous pouvons en déduire les distances réduites (Rr) correspondantes.

Soit R<sub>r</sub> = R / (E / P<sub>atm</sub>)<sup>1/3</sup>, avec P<sub>atm</sub> = 101 325 Pa.

 Le tableau ci-dessous récapitule toutes les distances réduites obtenues en fonction du degré de sévérité et des seuils de surpression réglementaires (plus les seuils supplémentaires du guide bleu de l'UFIP, à savoir 170 et 700 mbar).

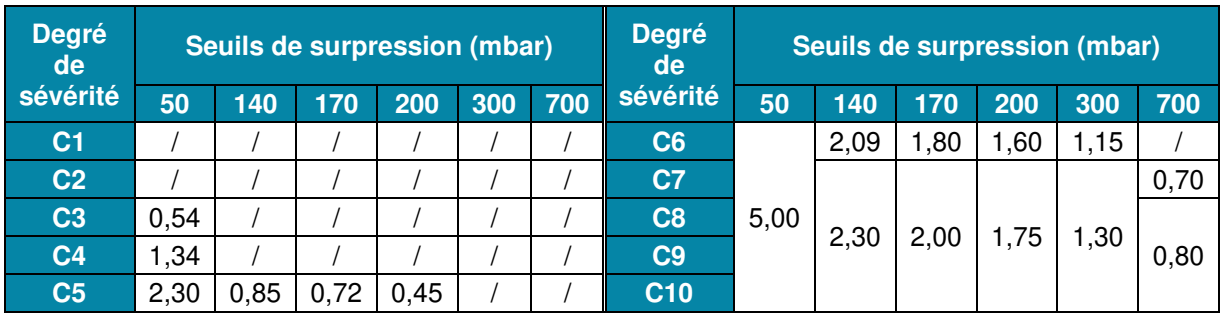

**Etape 6**: Le guide bleu de l'UFIP précise que l'énergie de combustion (E) du mélange par unité de volume se détermine par la relation  $E = 3.7.10^6$  x V<sub>explosible îlot</sub>. En combinant cette relation avec celle de l'étape précédente, nous obtenons la formule générique pour calculer les distances d'effets (R) de surpression associées à un UVCE.

$$
R_r = R / (E / P_{atm})^{1/3}
$$
  
E = 3,7.10<sup>6</sup> x V<sub>explosible</sub> i<sub>lot</sub>  $R = R_r x 3,3176 x V^{1/3}$ 

 Le tableau ci-dessous récapitule toutes les valeurs de R en fonction du degré de sévérité et de tous les seuils de surpression réglementaires (plus les seuils supplémentaires du guide bleu de l'UFIP, à savoir 170 et 700 mbar).

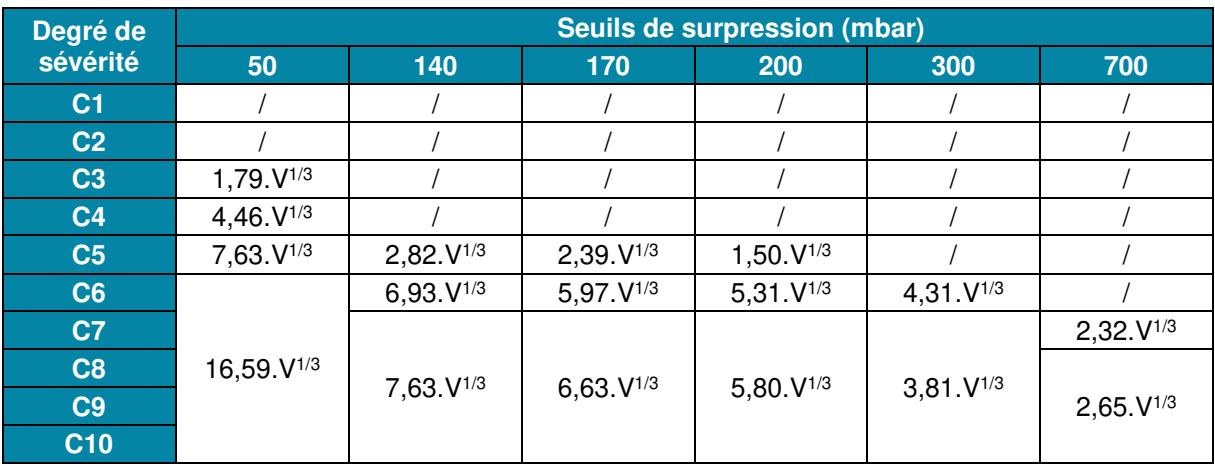

# **5 MODELISATION DES UVCE**

Un UVCE (Unconfined Vapour Cloud Explosion) est une explosion de gaz à l'air libre qui produit à la fois des effets thermiques et des effets de surpression.

Le vocabulaire distingue, selon les effets produits, l'UVCE du flash fire (feu de nuage). De manière générale, le terme UVCE s'applique lorsque des effets de pression sont observés, alors que le terme flash fire est réservé aux situations où la combustion du nuage ne produit pas d'effets de pression. Cependant, il s'agit dans les deux cas du même phénomène physique, à savoir la combustion d'un mélange gazeux inflammable.

Les effets générés par un UVCE sont fortement dépendants des conditions locales dans lesquelles l'explosion a lieu :

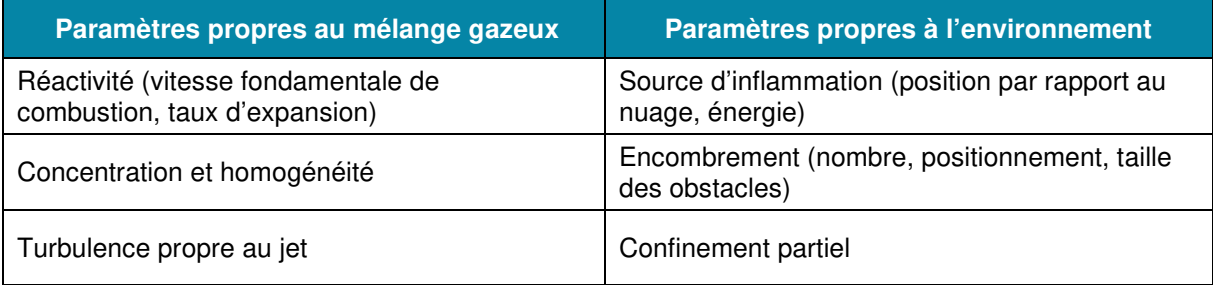

# **5.1 EFFETS THERMIQUES**

L'approche retenue pour la quantification des distances des effets thermiques d'un UVCE / d'un flash fire est la suivante :

- $\triangleright$  Distance au seuil des effets irréversibles : 1,1  $\times$  distance maximale à la LIE,
- $\triangleright$  Distance au seuil des effets létaux : distance maximale à la LIE.
- $\triangleright$  Distance au seuil des effets létaux significatifs : distance maximale à la LIE.

# **5.2 EFFETS DE SURPRESSION**

Le modèle utilisé pour déterminer les effets de surpression d'un UVCE est le modèle « Multi-Energie » développé par le TNO et présent dans le guide bleu de l'UFIP. Ce modèle est plus réaliste que les autres car il repose sur le fait que les conditions de combustion dans un nuage inflammable peuvent varier considérablement d'un point à un autre du fait des différences de niveaux d'encombrement partiel entre les différentes parties (appelées aussi îlots). D'une manière générale, ce modèle repose sur les étapes suivantes :

- **Etape 1** : Nous identifions les îlots. Puis nous déterminons le volume libre de chaque îlot en appliquant la relation  $V_{libre\,\hat{i}|ot}$  = surface au sol x hauteur x taux d'encombrement.
- **Etape 2** : Nous déterminons le volume du nuage de gaz. Ce dernier est estimé à partir des caractéristiques du nuage explosible (hauteur, distance à la LIE, masse explosible) qui sont elles-mêmes déterminées à partir du logiciel PHAST.
- **Etape 3** : Nous déterminons le volume explosible dans chaque îlot. Ainsi, si  $V_{\text{libre file}} > V_{\text{nuaqe de gaz}}$ , alors  $V_{\text{explosible file}} = V_{\text{nuaqe de gaz}}$ . Par contre, si  $V_{\text{libre file}} < V_{\text{nuaae de aaz}}$ , alors  $V_{\text{explosible file}} = V_{\text{libre file}}$ .
- **Etape 4** : Nous déterminons le degré de sévérité (ou indice de violence) de l'explosion. Ce dernier se détermine en tenant compte de la densité des obstacles, du degré de confinement ainsi que de l'énergie et position de la source d'inflammation.

Plusieurs sources existent pour déterminer la sévérité (Guide bleu de l'UFIP, Yellow Book du TNO…). Par exemple, le « guide des méthodes d'évaluation de gaz à l'air libre - 1999 » de l'INERIS propose le tableau de KINSELLA.

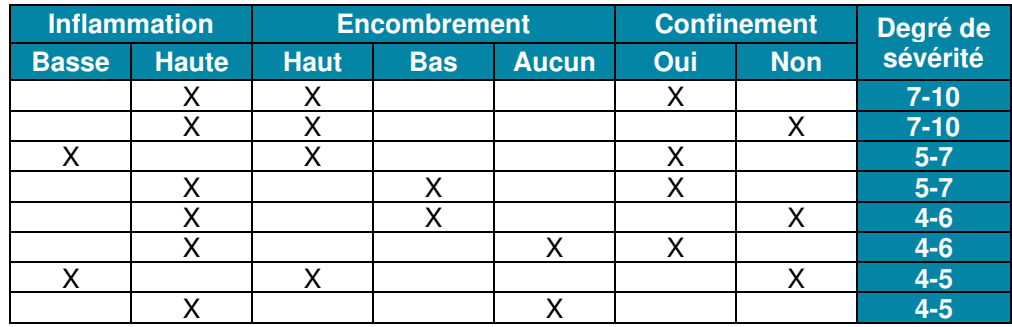

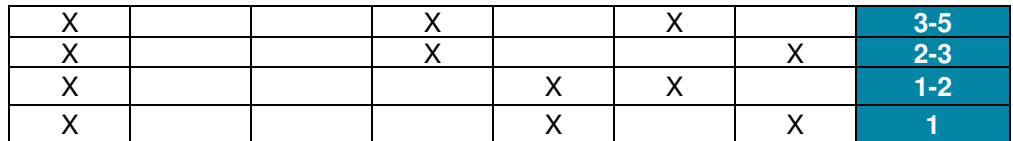

 Le degré de sévérité correspond au niveau de surpression maximal produit par l'explosion. Pour le modèle « Multi-Energie », les degrés de sévérité sont notés de 1 à 10 et correspondent aux niveaux de surpression ci-dessous.

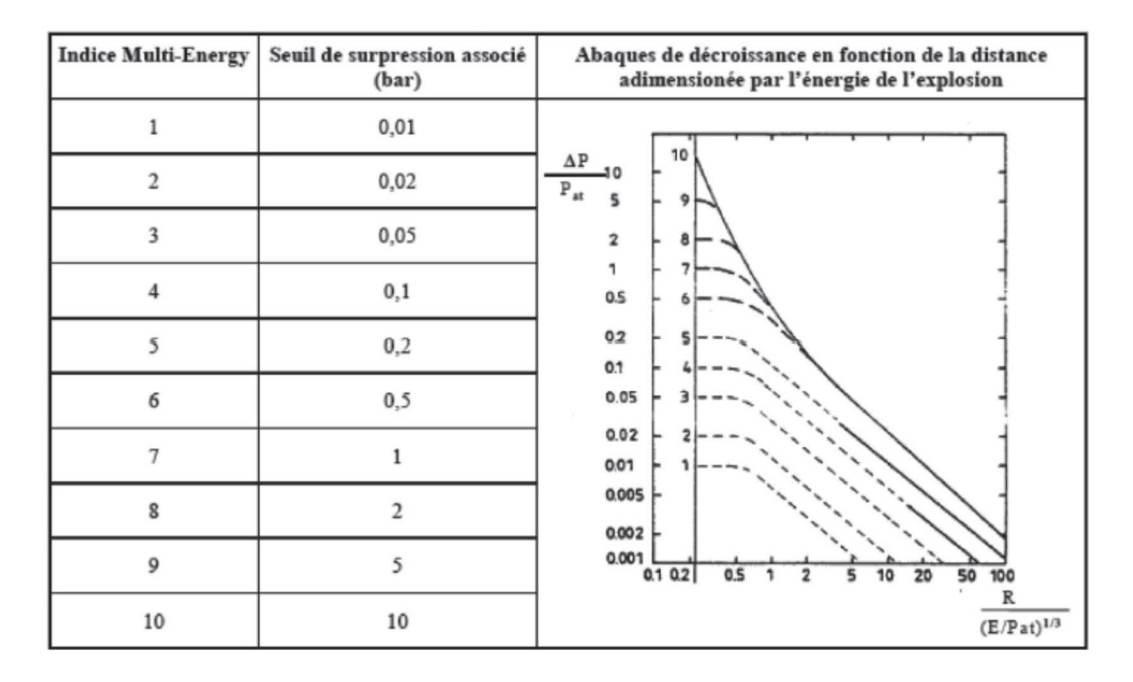

**Etape 5** : Connaissant le degré de sévérité, nous savons désormais quelle courbe nous devons utiliser. Ainsi, grâce à celle-ci et pour les valeurs des seuils réglementaires relatifs aux effets de surpression, à savoir  $\Delta P = 20$ , 50, 140, 200 et 300 mbar, nous pouvons en déduire les distances réduites (Rr) correspondantes.

Soit R<sub>r</sub> = R / (E / P<sub>atm</sub>)<sup>1/3</sup>, avec P<sub>atm</sub> = 101 325 Pa.

 Le tableau ci-dessous récapitule toutes les distances réduites obtenues en fonction du degré de sévérité et des seuils de surpression réglementaires (plus les seuils supplémentaires du guide bleu de l'UFIP, à savoir 170 et 700 mbar).

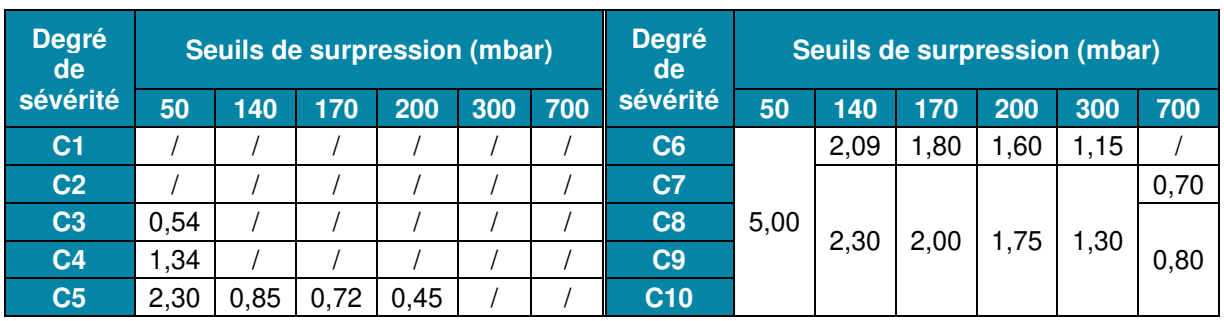

**Etape 6**: Le guide bleu de l'UFIP précise que l'énergie de combustion (E) du mélange par unité de volume se détermine par la relation  $E = 3.7.10^6$  x  $V_{explosible}$  îlot. En combinant cette relation avec celle de l'étape précédente, nous obtenons la formule générique pour calculer les distances d'effets (R) de surpression associées à un UVCE.

$$
R_r = R / (E / P_{atm})^{1/3}
$$
  
E = 3,7.10<sup>6</sup> x V<sub>explosible îlot</sub> R = R<sub>r</sub> x 3,3176 x V<sup>1/3</sup>

 Le tableau ci-dessous récapitule toutes les valeurs de R en fonction du degré de sévérité et de tous les seuils de surpression réglementaires (plus les seuils supplémentaires du guide bleu de l'UFIP, à savoir 170 et 700 mbar).

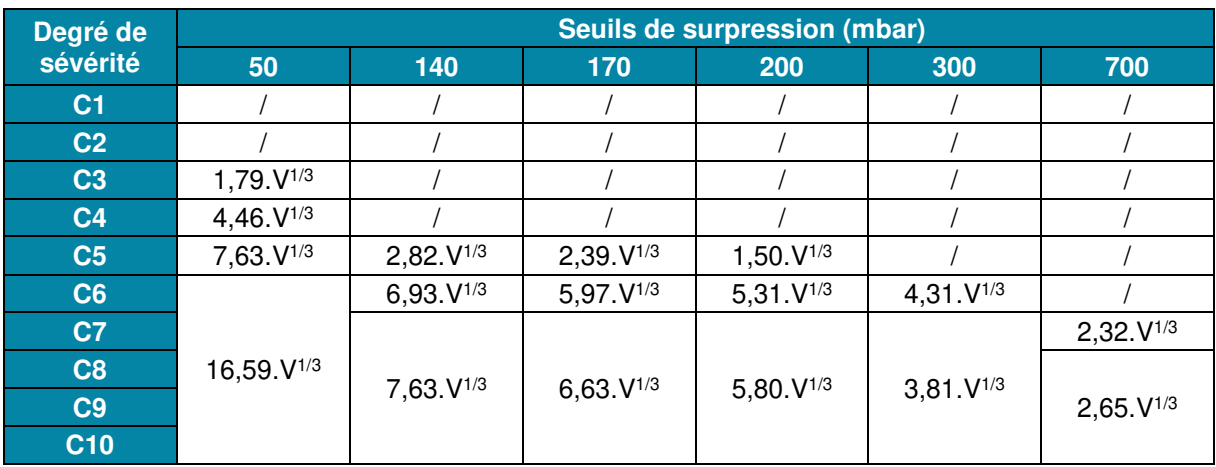

# **6 FEU TORCHE**

Les effets liés à un feu « torche » sont modélisés à l'aide du logiciel PHAST. Les modèles implémentés dans ce logiciel et leur domaine de validité sont les suivants :

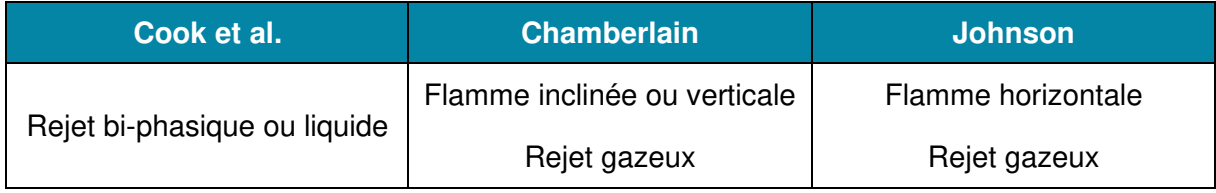

Le modèle utilisé tient compte :

- $\triangleright$  de la nature du produit,
- $\triangleright$  de la température extérieure,
- du degré d'humidité,
- ▶ de l'élévation du rejet,
- $\triangleright$  de la direction du rejet, de l'angle entre le vent et l'axe du jet,
- $\triangleright$  de la vitesse du vent.

# **7 MODELISATION DES DISPERSIONS TOXIQUES**

### **7.1 Caractérisation du terme source**

La modélisation du terme source est réalisée en deux temps :

- Une première modélisation est réalisée à partir du module « pool vaporisation » de PHAST à partir d'une surface équivalente à celle de la rétention, elle permet de caractériser le débit maximal d'évaporation du solvant considéré en provenance de la flaque sur l'ensemble de la rétention,

Dans le cas où les données des produits sont incomplètes dans PHAST, on utilise alors le modèle l'UIC. Il est généralement retenu pour déterminer le débit d'évaporation de la flaque pour les cas d'évaporation se produisant à l'air libre (vitesse de vent à 10 m de haut supérieure à 1 m/s) :

 $Q = \frac{1,67 \times Sc^{-0,67}}{T \times R} \times r^{1,89} \times v^{0,78} \times M \times P$ Avec :

R : rayon de la nappe,

V : vitesse du vent (considérée égale à 1 m/s au regard de la protection générée par la rétention),

M : masse molaire,

Sc : nombre de Schmit, pris égal à 0,8 (approche TNO),

P : pression de vapeur saturante à la température considérée

Q : débit d'évaporation en g/s.

- Une deuxième modélisation est réalisée à partir du module « user defined source » de PHAST à partir du débit précédemment calculé, la vitesse des vapeurs est caractérisée en se ramenant à un rayon équivalent dont le cercle serait d'une surface équivalente à la rétention.

Ces termes sources sont intégrés dans le logiciel PHAST (v 8.22) via un modèle « user defined source » pour estimer les distances aux concentrations identifiées.

### **7.2 Critères de conditions atmosphériques**

Les conditions atmosphériques retenues pour le calcul de dispersion des nuages gazeux correspondent à :

- un vent de 3 m/s avec une atmosphère caractérisée par une classe de stabilité F (atmosphère stable) au sens de Pasquill,
- un vent de 5 m/s avec une atmosphère caractérisée par une classe de stabilité D (atmosphère neutre) au sens de Pasquill,

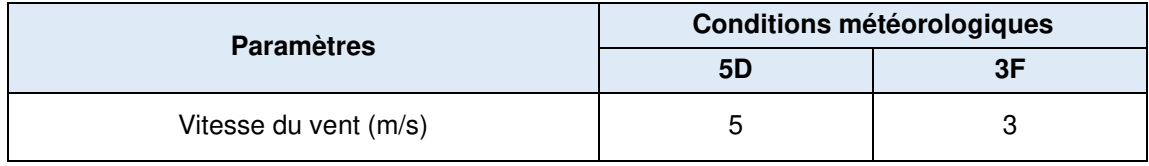

| Classe de Pasquill                         |     |    |
|--------------------------------------------|-----|----|
| Température atmosphérique (°C)             | 20  | 15 |
| Humidité relative (-)                      | 0,7 |    |
| Flux radiatif solaire (kW/m <sup>2</sup> ) | 0.5 |    |

**Tableau 2 : Paramètres des conditions météorologiques** 

### **7.3 Rugosité**

Pour rendre compte du relief au voisinage de la source et la présence d'obstacles dans la zone d'étude, un coefficient de rugosité du sol est pris en compte dans les calculs. La rugosité a été considérée équivalente à des protubérances du sol de hauteur de **1 m** en moyenne (valeur typique correspondant à de larges obstacles réguliers). Dans le logiciel PHAST, cette rugosité se traduit par une couche limite de la vitesse des écoulements au niveau du sol.

# **7.4 Averaging time**

Ce paramètre permet de prendre en compte les variations dans la direction du vent afin de déterminer leurs effets sur le panache. Ce paramètre n'intervient donc que lorsque le nuage devient passif.

Il s'agit d'une durée de moyennage employée dans les modèles de dispersion de type gaussien. Ce temps correspond à une correction numérique des concentrations moyennes calculées sur l'axe du nuage en fonction de la durée effective d'observation du nuage (= durée d'exposition pour les substances toxiques). Cette correction permet de tenir compte en particulier des fluctuations réelles de direction du vent autour de sa direction moyenne pendant la durée d'observation. Il est à noter que cette correction n'intervient dans les modèles de type intégral que dans la phase de dispersion passive (emploi d'un modèle gaussien).

Il est généralement recommandé de le laisser fixé à **18,75 s** (paramétrage initial de Phast) **dans le cas d'un inflammable**.

Il est recommandé **dans le cas d'une dispersion toxique,** une limitation de **l'AT à 600 sec**, afin de suivre les règles de bonne pratique de la DR27. Dans le cas d'une exposition inférieure à 10 min, il faut considérer un AT correspondant à la durée de rejet.

### **7.5 Détermination des effets sur la santé humaine**

Lorsqu'une personne respire une atmosphère polluée par un produit toxique, les effets auxquels on s'intéresse habituellement sont définis comme étant l'apparition de la létalité, des malaises, de la toux, …

Ces effets sont directement fonction de la concentration C et du temps t pendant lequel le sujet est exposé à cette concentration. Les courbes dans un plan (C, t) correspondant à un effet donné sont établies pour une population représentative de l'ensemble des situations susceptibles de se produire.

Dans le plan Log (C), Log (t), ces courbes sont assimilables en général à des droites et donc, à effet E constant, concentration et temps se trouvent pratiquement liés par une relation entre les doses :

 $C<sup>n</sup>$ .t = E (loi de Haber).

Sur ces courbes, les coordonnées d'un point (C, t) représentent l'échelon de concentration C et le temps d'application t de cet échelon nécessaire pour que l'effet E se produise. Cet effet se produira dès que  $C^n.t \ge E$ .

En pratique, lors d'un accident, un observateur n'est jamais soumis à un échelon de concentration constant au cours du temps, et il y a donc lieu d'intégrer les apports de chacun des pas de temps pendant lesquels la concentration est supposée constante en calculant :

$$
I=\int C(t)^n dt
$$

L'effet se produira si I ≥ E.

Les valeurs des variables E et n dépendent à la fois du type d'effet considéré (SEI, SEL, SELS) et de la nature du produit toxique en cause.